# **NWebsec Documentation** *Release*

**André N. Klingsheim**

October 08, 2015

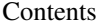

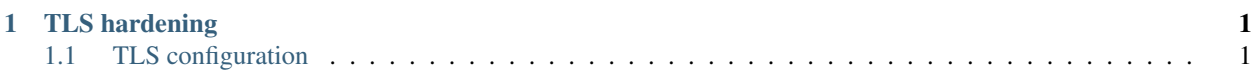

## **TLS hardening**

<span id="page-4-0"></span>The TLS hardening startup task will configure Azure instances according to the latest recommendations at [SSL Labs.](http://www.ssllabs.com) The startup task will reboot the instances if the TLS configuration is updated, so the provisioning time for new Azure instances will increase. Note that the startup task does this intelligently and reboots only if a configuration change is needed, so redeploying an application will not trigger a reboot.

You can use the startup task for Azure instances running Guest OS version 2 or newer.

## <span id="page-4-1"></span>**1.1 TLS configuration**

The recommended TLS configuration is likely to change over time, configuration for each version of NWebsec.AzureStartupTasks is accounted for here.

#### **1.1.1 NWebsec.AzureStartupTasks 1.1.2**

Removed the two AES-GCM cipher suites from TLS configuration to avoid potential issues introduced by [MS14-066.](https://support.microsoft.com/kb/2992611)

```
TLS_RSA_WITH_AES_256_GCM_SHA384
TLS_RSA_WITH_AES_128_GCM_SHA256
```
Protocol support:

- Disabled: SSL 2/3
- Enabled: TLS 1.0/1.1/1.2

Enabled cipher suites (highest priority first):

```
TLS_ECDHE_RSA_WITH_AES_256_CBC_SHA384_P256
TLS_ECDHE_RSA_WITH_AES_256_CBC_SHA384_P384
TLS_ECDHE_RSA_WITH_AES_128_CBC_SHA256_P256
TLS_ECDHE_RSA_WITH_AES_256_CBC_SHA_P256
TLS_ECDHE_RSA_WITH_AES_256_CBC_SHA_P384
TLS_ECDHE_RSA_WITH_AES_128_CBC_SHA_P256
TLS_RSA_WITH_AES_256_CBC_SHA256
TLS_RSA_WITH_AES_128_CBC_SHA256
TLS_RSA_WITH_AES_256_CBC_SHA
TLS_RSA_WITH_AES_128_CBC_SHA
TLS_ECDHE_ECDSA_WITH_AES_256_GCM_SHA384_P384
TLS_ECDHE_ECDSA_WITH_AES_128_GCM_SHA256_P256
TLS_ECDHE_ECDSA_WITH_AES_256_CBC_SHA384_P384
TLS_ECDHE_ECDSA_WITH_AES_128_CBC_SHA256_P256
```

```
TLS_ECDHE_ECDSA_WITH_AES_256_CBC_SHA_P256
TLS_ECDHE_ECDSA_WITH_AES_256_CBC_SHA_P384
TLS_ECDHE_ECDSA_WITH_AES_128_CBC_SHA_P256
TLS_DHE_DSS_WITH_AES_256_CBC_SHA256
TLS_DHE_DSS_WITH_AES_128_CBC_SHA256
TLS_DHE_DSS_WITH_AES_256_CBC_SHA
TLS_DHE_DSS_WITH_AES_128_CBC_SHA
TLS_RSA_WITH_3DES_EDE_CBC_SHA
TLS_DHE_DSS_WITH_3DES_EDE_CBC_SHA
```
### **1.1.2 NWebsec.AzureStartupTasks 1.1.1**

Removed the following cipher suites using DHE, as you get penalized by SSL Labs for weak key exchange.

```
TLS_DHE_RSA_WITH_AES_256_GCM_SHA384
TLS_DHE_RSA_WITH_AES_128_GCM_SHA256
```
Protocol support:

- Disabled: SSL 2/3
- Enabled: TLS 1.0/1.1/1.2

Enabled cipher suites (highest priority first):

```
TLS_ECDHE_RSA_WITH_AES_256_CBC_SHA384_P256
TLS_ECDHE_RSA_WITH_AES_256_CBC_SHA384_P384
TLS_ECDHE_RSA_WITH_AES_128_CBC_SHA256_P256
TLS_ECDHE_RSA_WITH_AES_256_CBC_SHA_P256
TLS_ECDHE_RSA_WITH_AES_256_CBC_SHA_P384
TLS_ECDHE_RSA_WITH_AES_128_CBC_SHA_P256
TLS_RSA_WITH_AES_256_GCM_SHA384
TLS_RSA_WITH_AES_128_GCM_SHA256
TLS_RSA_WITH_AES_256_CBC_SHA256
TLS_RSA_WITH_AES_128_CBC_SHA256
TLS_RSA_WITH_AES_256_CBC_SHA
TLS_RSA_WITH_AES_128_CBC_SHA
TLS_ECDHE_ECDSA_WITH_AES_256_GCM_SHA384_P384
TLS_ECDHE_ECDSA_WITH_AES_128_GCM_SHA256_P256
TLS_ECDHE_ECDSA_WITH_AES_256_CBC_SHA384_P384
TLS_ECDHE_ECDSA_WITH_AES_128_CBC_SHA256_P256
TLS_ECDHE_ECDSA_WITH_AES_256_CBC_SHA_P256
TLS_ECDHE_ECDSA_WITH_AES_256_CBC_SHA_P384
TLS_ECDHE_ECDSA_WITH_AES_128_CBC_SHA_P256
TLS_DHE_DSS_WITH_AES_256_CBC_SHA256
TLS_DHE_DSS_WITH_AES_128_CBC_SHA256
TLS_DHE_DSS_WITH_AES_256_CBC_SHA
TLS_DHE_DSS_WITH_AES_128_CBC_SHA
TLS_RSA_WITH_3DES_EDE_CBC_SHA
TLS_DHE_DSS_WITH_3DES_EDE_CBC_SHA
```
#### **1.1.3 NWebsec.AzureStartupTasks 1.1.0**

TLS configuration in accordance with the SSL Labs TLS configuration guidance v. 1.3.

Adds the new AES-GCM cipher suites introduced in the [Windows 8.1 and Windows Server 2012 R2 Update][\(http://support.microsoft.com/kb/2929781\)](http://support.microsoft.com/kb/2929781).

Protocol support:

- Disabled: SSL 2/3
- Enabled: TLS 1.0/1.1/1.2

Enabled cipher suites (highest priority first):

```
TLS_DHE_RSA_WITH_AES_256_GCM_SHA384
TLS_DHE_RSA_WITH_AES_128_GCM_SHA256
TLS_ECDHE_RSA_WITH_AES_256_CBC_SHA384_P256
TLS_ECDHE_RSA_WITH_AES_256_CBC_SHA384_P384
TLS_ECDHE_RSA_WITH_AES_128_CBC_SHA256_P256
TLS_ECDHE_RSA_WITH_AES_256_CBC_SHA_P256
TLS_ECDHE_RSA_WITH_AES_256_CBC_SHA_P384
TLS_ECDHE_RSA_WITH_AES_128_CBC_SHA_P256
TLS_RSA_WITH_AES_256_GCM_SHA384
TLS_RSA_WITH_AES_128_GCM_SHA256
TLS_RSA_WITH_AES_256_CBC_SHA256
TLS_RSA_WITH_AES_128_CBC_SHA256
TLS_RSA_WITH_AES_256_CBC_SHA
TLS_RSA_WITH_AES_128_CBC_SHA
TLS_ECDHE_ECDSA_WITH_AES_256_GCM_SHA384_P384
TLS_ECDHE_ECDSA_WITH_AES_128_GCM_SHA256_P256
TLS_ECDHE_ECDSA_WITH_AES_256_CBC_SHA384_P384
TLS_ECDHE_ECDSA_WITH_AES_128_CBC_SHA256_P256
TLS_ECDHE_ECDSA_WITH_AES_256_CBC_SHA_P256
TLS_ECDHE_ECDSA_WITH_AES_256_CBC_SHA_P384
TLS_ECDHE_ECDSA_WITH_AES_128_CBC_SHA_P256
TLS_DHE_DSS_WITH_AES_256_CBC_SHA256
TLS_DHE_DSS_WITH_AES_128_CBC_SHA256
TLS_DHE_DSS_WITH_AES_256_CBC_SHA
TLS_DHE_DSS_WITH_AES_128_CBC_SHA
TLS_RSA_WITH_3DES_EDE_CBC_SHA
TLS_DHE_DSS_WITH_3DES_EDE_CBC_SHA
```
#### **1.1.4 NWebsec.AzureStartupTasks 1.0.0**

TLS configuration in accordance with the SSL Labs TLS configuration guidance v. 1.3.

Protocol support:

- Disabled: SSL 2/3
- Enabled: TLS 1.0/1.1/1.2

Enabled cipher suites (highest priority first):

```
TLS_ECDHE_ECDSA_WITH_AES_128_GCM_SHA256_P256
TLS_ECDHE_ECDSA_WITH_AES_256_GCM_SHA384_P384
TLS_ECDHE_RSA_WITH_AES_128_CBC_SHA256_P256
TLS_ECDHE_RSA_WITH_AES_128_CBC_SHA256_P384
TLS_ECDHE_RSA_WITH_AES_128_CBC_SHA_P256
TLS_ECDHE_RSA_WITH_AES_128_CBC_SHA_P384
TLS_ECDHE_RSA_WITH_AES_256_CBC_SHA_P256
TLS_ECDHE_RSA_WITH_AES_256_CBC_SHA_P384
TLS_ECDHE_ECDSA_WITH_AES_128_CBC_SHA256_P256
TLS_ECDHE_ECDSA_WITH_AES_128_CBC_SHA_P256
TLS_ECDHE_ECDSA_WITH_AES_128_CBC_SHA_P384
TLS_ECDHE_ECDSA_WITH_AES_256_CBC_SHA_P256
```
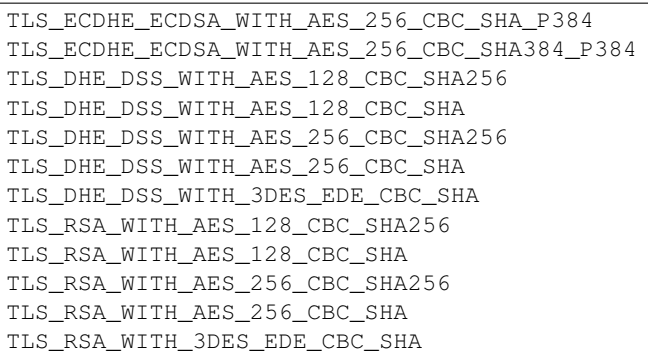

NWebsec.AzureStartupTasks provides an Azure startup task to harden the TLS configuration of Azure instances. Note that the startup tasks are built for [Azure cloud services,](http://www.windowsazure.com/en-us/services/cloud-services/) they are not suitable for [Azure websites.](http://www.windowsazure.com/en-us/services/web-sites/)

You'll find the library on NuGet: [NWebsec.AzureStartupTasks.](http://nuget.org/packages/NWebsec.AzureStartupTasks/) You can also get it under [Releases](https://github.com/NWebsec/NWebsec.AzureStartupTasks/releases) over at GitHub.

You can take advantage of the scripts in several ways:

- Cloud service project
	- Install the NuGet package in the web application project and add a few lines of config to the ServiceDefinition.csdef file in your cloud service project.
	- Download the scripts and add them with relevant configuration to your projects.
- Stand-alone servers
	- Download the package and user the PowerShell scripts directly.

To see how the configuration is hardened, refer to [TLS hardening.](#page-4-0)

To learn why you should harden the default TLS configuration, see the blog post: [Hardening Windows Server](http://www.dotnetnoob.com/2013/10/hardening-windows-server-20082012-and.html) [2008/2012 and Azure SSL/TLS configuration.](http://www.dotnetnoob.com/2013/10/hardening-windows-server-20082012-and.html)